### *Mod. LMU/02*

# **Domanda di utilizzazione per il liceo musicale anno scolastico 2018/19**

# **DOMANDA DI UTILIZZAZIONE SULLE ULTERIORI DISPONIBILITA'**

ai sensi dell'art. 6bis comma 5 dell'ipotesi di CCNI sulle utilizzazioni del 28 giugno 2018 (Docenti titolari A-29, A-30, A-56) .

### ALL'UFFICIO SCOLASTICO REGIONALE UFFICIO SCOLASTICO PROVINCIALE

……………………………………….……………

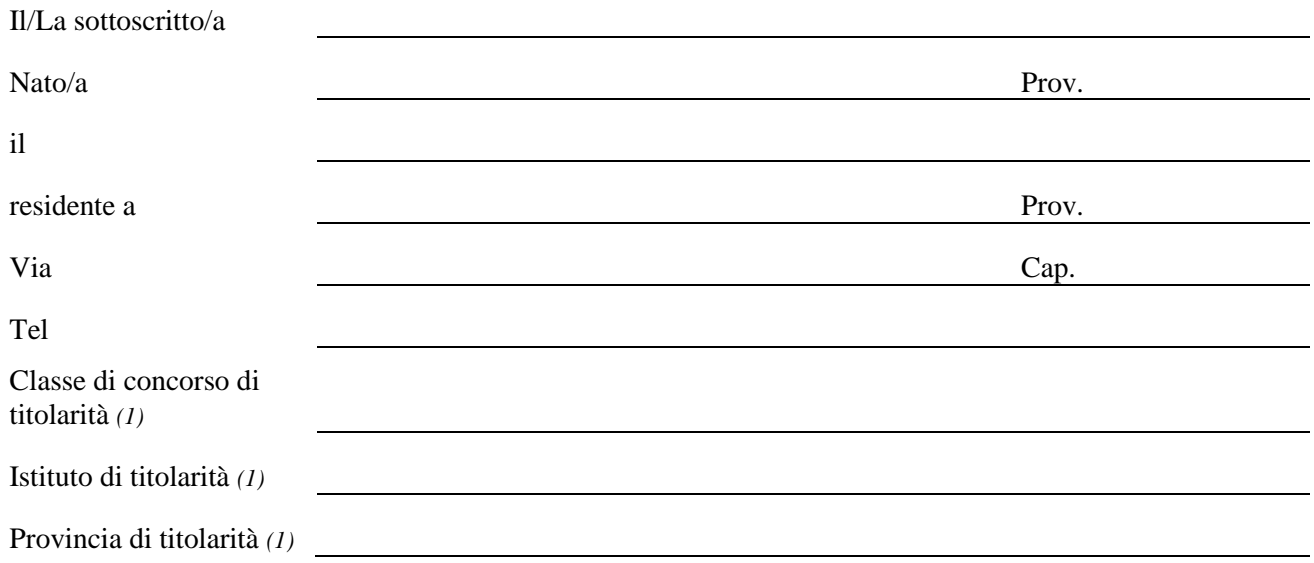

### **CHIEDE**

ai sensi dell'art. 6bis comma 5 dell'ipotesi di CCNI sulle utilizzazioni e assegnazioni provvisorie per l'a.s. 2018/19 sottoscritto il 28 giugno 2018, l'utilizzazione sulle ulteriori disponibilità relative alle seguenti classi di concorso di indirizzo del Liceo Musicale:

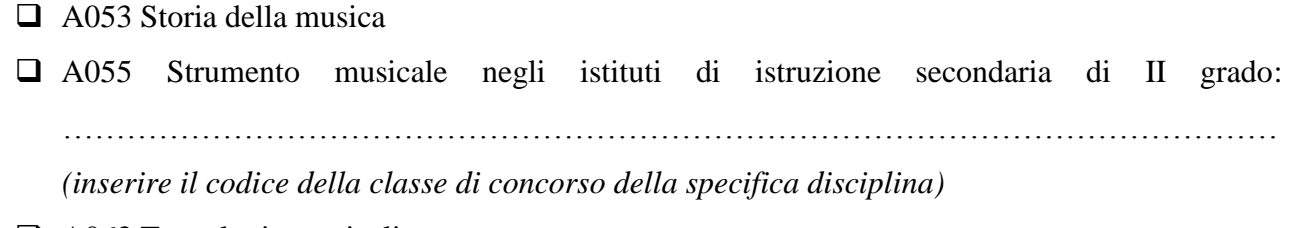

- □ A063 Tecnologie musicali
- A064 Teoria analisi e composizione

#### *Mod. LMU/02*

## **Domanda di utilizzazione per il liceo musicale anno scolastico 2018/19**

### **A TALE FINE DICHIARA**

sotto la propria responsabilità, a norma delle disposizioni contenute nel DPR n. 445 del 28-12-2000 e s.m.i., **di aver prestato servizio per almeno un anno** *(2)* sulla/e materia/e di indirizzo *(3)* per le quale chiede l'utilizzazione e di aver prestato servizio sulle materie di indirizzo del Liceo Musicale **per il seguente numero di anni scolastici** *(2)*:

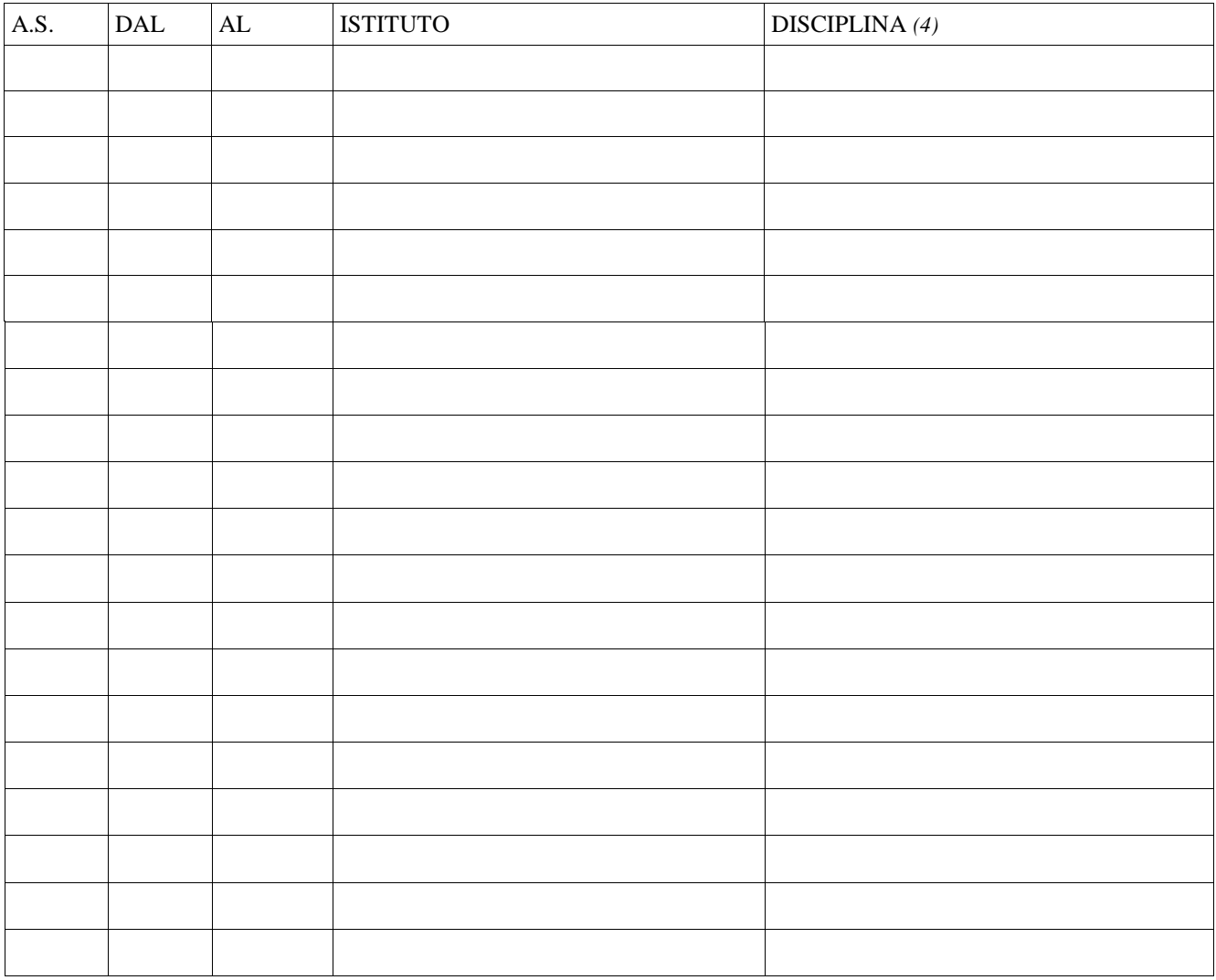

Il docente titolare su posti di sostegno è soggetto al vincolo quinquennale? *(5)*

 $\Box$  SI

 $\Box$  No

## **DOCUMENTI ALLEGATI**

**Allegato 3 -** Dichiarazione punteggio

**\_\_\_\_\_\_\_\_\_\_\_\_\_\_\_\_\_\_\_\_\_\_\_\_\_\_\_\_\_\_\_\_\_\_\_\_\_\_\_\_\_\_\_\_\_\_\_\_\_\_**

Data

Firma

### *Mod. LMU/02*

**Domanda di utilizzazione per il liceo musicale anno scolastico 2018/19**

#### *Note:*

- *1) Indicare la situazione di ruolo riferita al 01/09/2018.*
- *2) Per anno si intende un periodo di effettivo servizio di almeno 180 giorni.*
- *3) I docenti che hanno svolto il servizio sulla disciplina "Laboratorio di musica d'insieme" concorreranno, con l'anzianità di servizio per A-55 nella specialità strumentale per la quale hanno il titolo di accesso.*
- *4) Utilizzare i codici e denominazione delle nuove classi di concorso:*

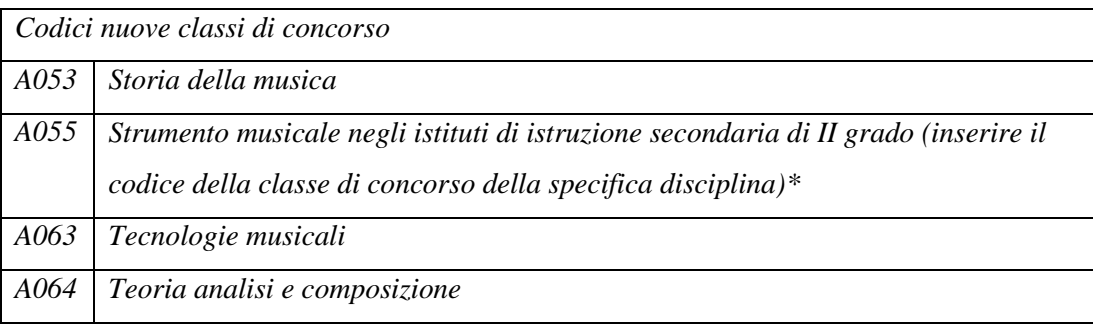

*5) Per i docenti titolari sul sostegno.*